#### Linguaggi

Corso M-Z - Laurea in Ingegneria Informatica A.A. 2007-2008

Alessandro Longheu http://www.diit.unict.it/users/alongheu alessandro.longheu@diit.unict.it

#### - lezione 13 -

#### Generics in Java

A. Longheu – Linguaggi M-Z – Ing. Inf. 2007-2008

1

#### Cosa sono i Generics?

- Un generic è uno strumento che permette la definizione di un tipo parametrizzato, che viene esplicitato in fase di compilazione secondo le necessità (simile ai template C++)
- Svantaggi:
	- **Invece di : List words = new ArrayList();**
	- Si definisce: List<String> words = new ArrayList<String>();
- **vantaggi:** 
	- Fornisce una migliore gestione del type checking durante la compilazione
	- Evita il casting da Object. I.e., invece di:
	- **String title = ((String) words.get(i)).toUppercase();**
	- utilizzeremo *String title = words.get(i).toUppercase();*

#### Cosa sono i Generics?

- Per permettere una maggiore genericità si potrebbe rilassare il controllo sui tipi, ma questo presta il fianco ad errori…
	- È sbagliato abolire il controllo di tipo!
	- Occorre *un altro modo* per esprimere genericità, che consenta un controllo di tipo a compile time, in modo da garantire la type safety: *"se si compila, è certamente corretto"*
- Java 1.5 introduce i tipi parametrici ("generici")
	- Il tipo può essere un parametro:
		- in funzioni statiche, in classi e metodi di classi notazione <TIPO>
		- Si possono definire relazioni fra "tipi generici", quindi si recupera il "lato buono" dell'ereditarietà, inquadrandolo in un contesto solido.

A. Longheu – Linguaggi M-Z – Ing. Inf. 2007-2008

#### Una classe parametrica

class tipo  $\langle T \rangle$ 

T attributo; public tipo  $(T x)$ {attributo =  $x$ ; } public T getValue() {return attributo;} }

#### Uso della classe parametrica

public class Prova { public static void main(String []s){ tipo <String>  $p1$  = new tipo<String>(s[0]); tipo <Integer>  $p2$  = new tipo<Integer>(10); String  $a = p1.getValue()$ ; System.out.println(a); Integer  $b = p2.getValue()$ ; System.out.println(b); }

A. Longheu – Linguaggi M-Z – Ing. Inf. 2007-2008

#### Generics dalla 1.5

}

- Tutta la JFC è stata riscritta dalla versione 1.5 per far uso dei generici
	- Anche classi preesistenti (come Vector) sono state reingegnerizzate e riscritte in accordo al nuovo idioma
	- Le operazioni sulla JFC "generica" si dicono checked (controllate) o type-safe (sicure come tipo)

#### Uso dei Generics

public interface List<E> { void  $add(E x)$ ; Iterator<E> iterator(); } public interface Iterator<E> { E next(); boolean hasNext(); }

…

List<Integer> myIntList = new LinkedList<Integer>(); // 1' myIntList.add(new Integer(0)); //2' Integer  $x = myIntList.iterator().next(); // 3'$ 

List myIntList = new LinkedList(); // 1

A. Longheu – Linguaggi M-Z – Ing. Inf. 2007-2008

#### Uso dei Generics

- List<String> ls = new ArrayList<String>();  $//1$
- List<Object>  $\log$  =  $\sin \frac{\pi}{2}$
- L'istruzione 2 genera un errore in compilazione
- In generale, se C2 è una classe derivata da C1 e G è una dichiarazione generica, non è vero che G<C2> è un tipo derivato da G<C1>.

7

### Ereditarietà dei tipi generici

 Se B deriva da A, NON si può dire che una collezione di elementi di B derivi dalla collezione di elementi di A, perché in generale ciò non ha senso (operazioni impossibili)

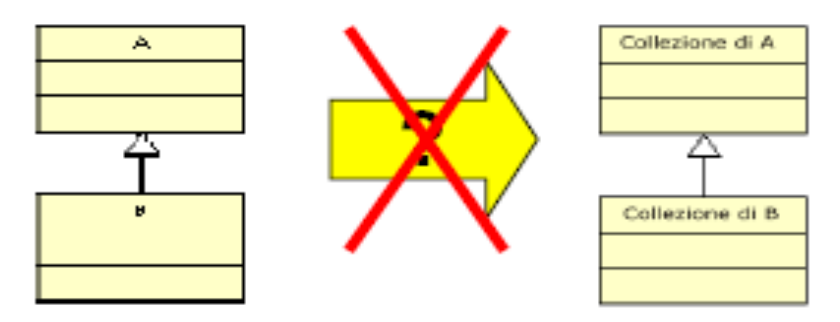

 ALCUNE operazioni potrebbero anche essere sicure (negli array, la lettura), ma ciò non è vero in generale.

A. Longheu – Linguaggi M-Z – Ing. Inf. 2007-2008

#### Ereditarietà dei tipi generici

- Consideriamo la classe generica LinkedList <T>:
- prendiamo due sue "istanziazioni"
	- LinkedList <Number>
	- LinkedList<Integer>
- Sono due tipi diversi, incompatibili fra loro!
- Si evita così il rischio di situazioni "apparentemente giuste ma in realtà sbagliate" stile array.
- **Per verificarlo, immaginiamo di creare due liste:** 
	- LinkedList<Number>  $11$  = new LinkedList<Number>();
	- LinkedList<Integer>  $|2 =$  new LinkedList<Integer>();
- e consideriamo i due possibili assegnamenti:
	- $\blacksquare$  l1 = l2 //errore
	- $\blacksquare$   $|2 = 11$  //errore

 $\overline{Q}$ 

#### Tipi parametrici varianti

- L'esperimento precedente ha mostrato che non ha senso cercare una compatibilità generale fra tipi parametrici, perché non può esistere.
- Ha senso invece cercare compatibilità fra casi specifici e precisamente fra tipi di parametri di singoli metodi.
- Perciò, alla normale notazione dei tipi generici List<T>, usata per creare oggetti, si affianca una nuova notazione, pensata esplicitamente per esprimere i tipi accettabili come parametri in singoli metodi
- Si parla quindi di tipi parametrici varianti, in Java più brevemente detti WILDCARD.

11

A. Longheu – Linguaggi M-Z – Ing. Inf. 2007-2008

#### Tipi parametrici varianti

- Alla luce di ciò:
- la notazione List<T> denota il normale tipo generico
- il tipo covariante List<? extends  $T$  >
	- fattorizza le proprietà dei List<X> in cui X estende T
- $\blacksquare$  il tipo controvariante List<? super  $T>$ 
	- fattorizza le proprietà dei List<X> in cui X è esteso da T
- $\blacksquare$  il tipo **bivariante** List<?>
	- fattorizza tutti i List<T> senza distinzione

## Tipi parametrici varianti Tipi parametrici varianti

void printCollection(Collection c) { Iterator  $i = c$ , iterator();  $i = c$ .iterator(); //for $(k = 0; k < c$ .size();  $k+j$ while (i.hasnext()){ System.out.println(i.next()); }}<br>}}

void<br>for ( printCollection(Collection<Object>  $c$ ) { (Objecte : c) { System.out.println(e);}}

Wildcards Wildcards

void printCollection(Collection<?> c) { for (Objecte : c) { System.out.println(e);}}

13

A. Longheu – Linguaggi M-Z – Ing. Inf. 2007-2008 A. Longheu – Linguaggi M-Z – Ing. Inf. 2007-2008

## Tipi parametrici varianti Tipi parametrici varianti

MyList<Number> list1 = new MyList<Number>(); MyList<Integer> list2 = new MyList<Integer>(); MyList<Integer> list2 = new MyList<Integer>(); MyList<Number> list1 = new MyList<Number>(); \<br>} public class MyList<T> { public class MyList<T> { public <E extends T> void setHead(E element){ public T getHead(){ return head; } private MyList<T> tail; private T head; private MyList<T> tail; private Thead; head=element; } head=element; }

14

list1.setHead( list2.getHead() ); // OK! list1.setHead( new Double(1.4) ); // OK!

list1.setHead( new Double(1.4) ); // OK!<br>list1.setHead( list2.getHead() ); // OK!

## Tipi parametrici varianti Tipi parametrici varianti

MyList<? extends Number> list3 = list1.getTail();<br>MyList<? extends Number> list4 = list2.getTail();<br>MyList<? extends Integer> list5 = list2.getTail(); MyList<? extends Number> list4 = list2.getTail(); MyList<? extends Number> list3 = list1.getTail(); \~ public class MyList<T $>$  { public class MyList<T> { public MyList<? extends T $>$  getTail(){ return tail; public void setTail(MyList<T> )){ tail=l; } public <E extends T> void setHead(E element){ head= public T getHead(){ return head; } private MyList<T> tail; private T head; private Thead;<br>private MyList<T> tail;  $\mathcal{L}_{\mathcal{A}}$ Restituisce una lista di elementi di tipo T o più specifico di T Restituisce una lista di elementi di tipo T o più specifico di T \~ element; }

MyList<? extends Integer> list5 = list2.getTail();

Il terzo restituisce una lista di Integer, compatibile col tipo "lista di Il terzo restituisce una lista di Integer, compatibile col tipo "lista di I primi due restituiscono una lista di Number, compatibile col tipo I primi due restituiscono una lista di Number, compatibile col tipo "lista di qualcosa che estenda Number" "lista di qualcosa che estenda Number"

qualcosa che estenda Integer"

qualcosa che estenda Integer"

15

A. Longheu – Linguaggi M-Z – Ing. Inf. 2007-2008 A. Longheu – Linguaggi M-Z – Ing. Inf. 2007-2008

# Tipi parametrici varianti Tipi parametrici varianti

 $\mathcal{L}_{\mathcal{A}}$  $\mathcal{L}_{\mathcal{A}}$ \~ public class MyList<T> { public class MyList<T> { Non c'è realmente bisogno che la coda sia una lista di T! Non c'è realmente bisogno che la coda sia una lista di T! public void setTail(MyList<? extends T> )){ tail=l;} public MyList<? extends T $>$  getTail(){ return tail; public <E extends T> void setHead(E element) $\{\ldots\}$ public T getHead(){ return head; } private MyList<? extends T> tail; private T head; private MyList<? extends T> tail; private Thead; \~

- Possiamo essere più generici!<br>Consoline essere più generici! Possiamo essere più generici!
- $\sim$ Conseguentemente, possiamo rilassare il vincolo su setTail, il cui
- Conseguentemente, possiamo rilassare il vincolo su setTail, il cui<br>argomento ora può essere una lista di qualunque cosa estenda T<br>list1.setTail(list2); // SI', ORA VA BENE!<br>Si rendono così <u>SELETTIVAMENTE possibili TUTTE</u> argomento ora può essere una lista di qualunque cosa estenda T
- $\mathcal{L}_{\mathcal{A}}$ list1.setTail(list2); // SI', ORA VA BENE! Si rendono così SELETTIVAMENTE possibili TUTTE e SOLE le operazioni
- Ē. "sensate" e significative! "sensate" e significative!

#### Tipi parametrici varianti

- Nell'esempio precedente abbiamo usato:
- il tipo generico MyList<T> per creare oggetti
	- MyList<Number>, MyList<Integer>, …
- tipi covarianti come MyList<? extends Number>
	- fattorizza le proprietà dei tipi di liste che estendono come MyList<Integer>, MyList<Double>, Number, come MyLis<br>MyList<Number> stessa
- NON abbiamo invece usato:
	- tipi controvarianti come MyList<? super Number>
		- fattorizzerebbe le proprietà di tutte le liste di tipi più generici di Number, come ad esempio MyList<Object>
	- $\blacksquare$  il tipo bivariante MyList<?>

A. Longheu – Linguaggi M-Z – Ing. Inf. 2007-2008

#### Tipi parametrici varianti

public abstract class Shape { public abstract void draw(Canvas c);}

public class Circle extends Shape { private int x, y, radius; public void draw(Canvas c)  $\{ \dots \}$ 

public class Rectangle extends Shape { private int x, y, width, height; public void draw(Canvas c)  $\{ \dots \}$ 

public void drawAll(List<Shape> shapes) { for (Shape s: shapes) {  $s$ . draw(this);  $\}$ }

public void drawAll(List<? extends Shape> shapes) { ... }

#### Tipi parametrici varianti

- List<? extends Shape> è un esempio di bounded wildcard.
- Il simbolo? Sta per un tipo sconosciuto
- **Sappiamo che in questo caso tale tipo** sconosciuto e un subtype di Shape.
- Diremo che Shape è un upper bound di una wildcard.

A. Longheu – Linguaggi M-Z – Ing. Inf. 2007-2008

#### Tipi parametrici varianti

**Supponiamo di voler scrivere un metodo che** prende un array di objects e pone gli oggetti dell'array in una collection.

Soluzione:

static void fromArrayToCollection (Object[] a, Collection<?> c) { for (Object  $o : a$ ) {  $c.add(o)$ ; // compile time error

}}

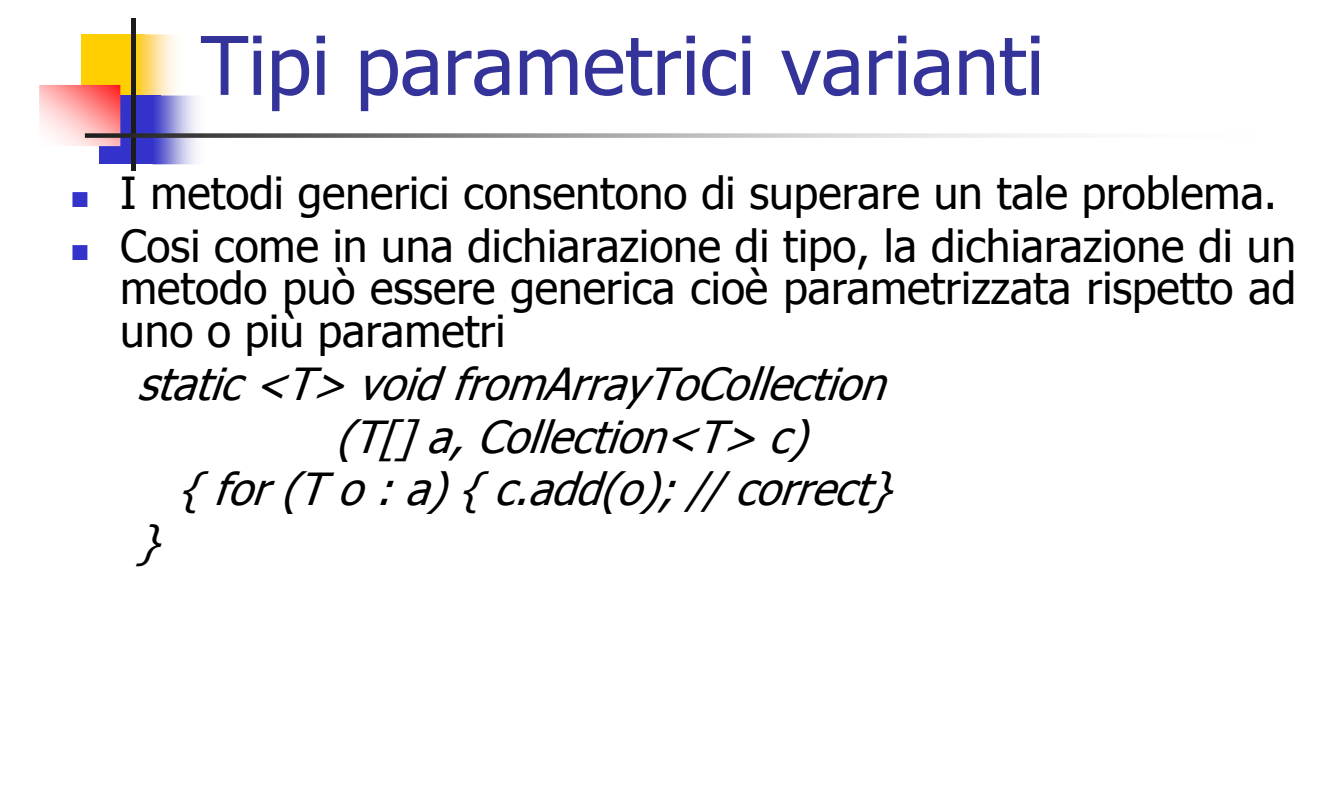